## **Feature - Headers and Footers**

Create exceptional and impressive borehole and cross section views by including comprehensive headers and footers.

Headers and footers allow you to customize your project by giving you the option to:

- Utilize the header and footer design areas to include text descriptions, scale bars, legends, inset maps, imported image files, or drawing objects.
- Create well headers over your cross section to display information about each borehole.
- Add text objects in header and footer areas that are linked to your data, such as borehole name, page numbers, column contents, column units, or column descriptions. When the borehole information is changed, this information automatically updates.
- Set the header and footer areas to be any size you wish.
- Choose to display the header or the footer only on the first page, only on the last page, or on all pages.

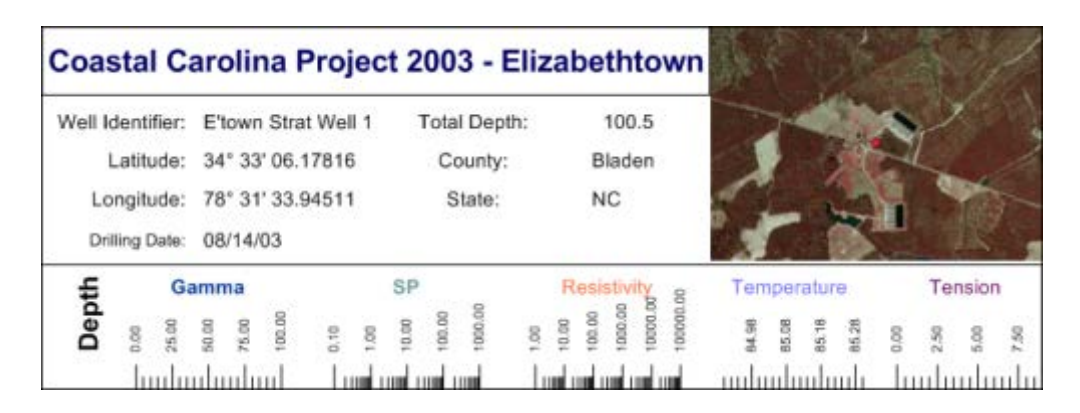

*Create informative headers that display detailed information about the project, such as project name, company name, driller or well identifier, location, drilling date, and imported graphics (e.g. company logo or site map).*

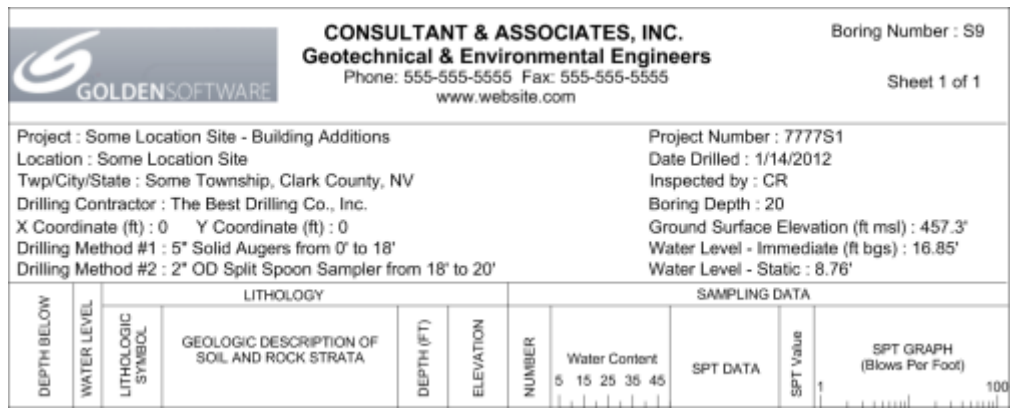

*Save a detailed header, footer and log design to a template file, so you don't have to recreate it!*

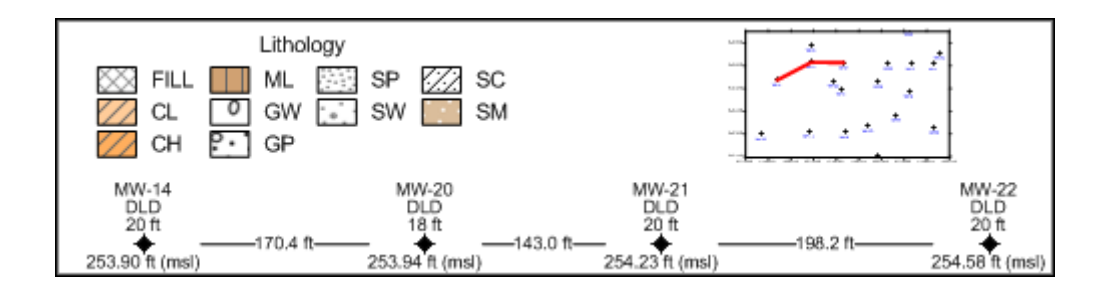

*Add legends, inset maps, and well headers over your cross section for a complete presentation of the data.*

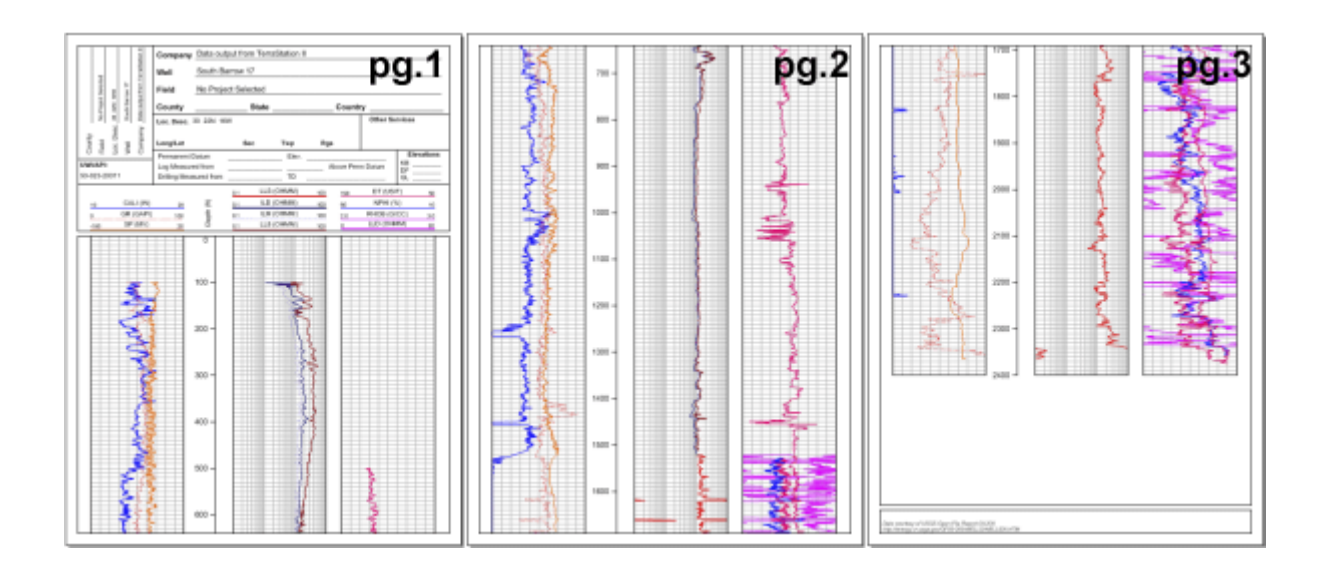

*You get to pick your pages! Choose to show the header only on the first page and the footer only on the last page.*